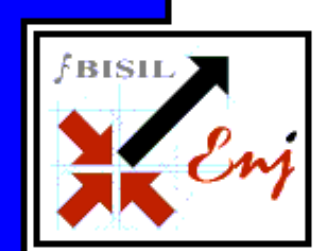

Bala Cynwyd, PA, Jan 2007 (BISIL) – Q4-07 extended Enj to many new deployments at new and existing installations of Enj. On the product capability front, there were significant enhancements in most components of Enj especially the SOA/ Web Service infrastructure components.

**Oct – Dec 2007: An update from BISIL** 

## **Content Management**

One of the more interesting deployments of Enj in Q4-07 was in integrating processes with portal for content creation, routing, approval and management in a dynamic environment. Some of Enj's scheduling and synchronous capabilities leveraged extensively to meet the needs of this requirement.

Another interesting aspect of Enj that was used to meet the customer needs in this case was the process attributes specification, monitoring and escalation capabilities in Modeling and Transact components of Enj.

# **General Ledger**

At one of the existing installations of  $Enj - the client$  expanded the General Ledger component to handle multiple geographies, GL, Roll up groups and currencies.

# **Process – GL integration**

Another interesting deployment of Enj involved integrating operational processes with the GL component as well SAP. This deployment is designed to integrate with SAP on both the upstream and downstream sides of the process.

## **Document Management**

The Document management and search capabilities of Enj are used in multiple installations of Enj to manage documents being 'collected' through various operational processes.

The capability of Enj to provide document support to processes is very useful in building and maintaining document repositories that integrate seamlessly with operational transactions.

# **Project Task Management**

Enj was also used to provide support to project planning and execution through processes for project task management.

#### More details on Enj at **www.enjbiz.com**

## **Product Enhancements**

#### SOA and Web Service infrastructure

The web services infrastructure has been extended to different aspects of Enj like Processes, Rules, Reporting, Activity Monitoring, Content Management This infrastructure makes it easy to configure and use the SOA infrastructure to leverage existing information assets in an organization.

## Inter-instance communication

The SOA and Web Service infrastructure has been strengthened to facilitate data interchange between processes spread across multiple instances of Enj.

This infrastructure has also been enhanced to handle attachments/ documents associated with transactions being transferred back and forth.

#### Menu Builder

An improved generic menu builder has now been provided as part of Enj that makes managing access control much easier. The site administrator can build menus using the links in the default menu, structure them as desired and associate them with different roles. When the user belonging to a particular role logs in he can see and access only those links which he is authorized to.

### Context Sensitive help

Context Sensitive help in Enj has been extended to two levels –

- 1. Product specific help on features and configurable items
- 2. Application specific help on forms for user information and action at transaction time.

Help script can be associated with specific objects and invoked when clicked Help button.

#### Image management accessory

Another set of accessories is now available as an extension to Enj. This extension helps perform functions like Image copy, paste in the clipboard and rotate, adjust brightness, multi-page attachment. These images can then be associated with the operational transaction.

More details on BISIL at www.bisil.com

### About Enj

Enj is a leading Business Process Management (BPM) product from BISIL that enables organizations automate and manage business processes.

BISIL's Enj is a comprehensive Enterprise Business Process Management Platform that enables organizations to attain a higher level of agility and efficiency by helping automate processes as well as providing a system to govern and monitor the efficiency of the processes employed. Enj incorporates a full business process life-cycle connecting "people with people", "systems with people" and "systems with systems". It combines capabilities of Work Flow, Transaction Management, and Document Management in one system that is browser-based, user friendly, scalable, and has a service oriented architecture (SOA).

### Contact Details

Savita Pathak spathak@bisil.comBala Pointe Office Center 111, Presidential Boulevard, Suite 246 Bala Cynwyd, PA 19004